## Tutoriel - Créer un compte sur Mon-espace-tennis

Voici comment créer un compte sur « mon espace tennis ».

Ce site présente tout un ensemble d'avantages quel que soit votre idée de la pratique de notre sport, loisirs et/ou compétitions, avec notamment la possibilité de réserver votre court via le site de réservation Adoc avec les codes que vous aurez créés.

Pour pouvoir effectuer cette création il vous faudra attendre que le club ait pris votre licence. Vous recevrez cette information par mail.

## 1. Commencez par vous rendre à l ' adresse suivante : https://mon-espace-tennis.fft.fr/

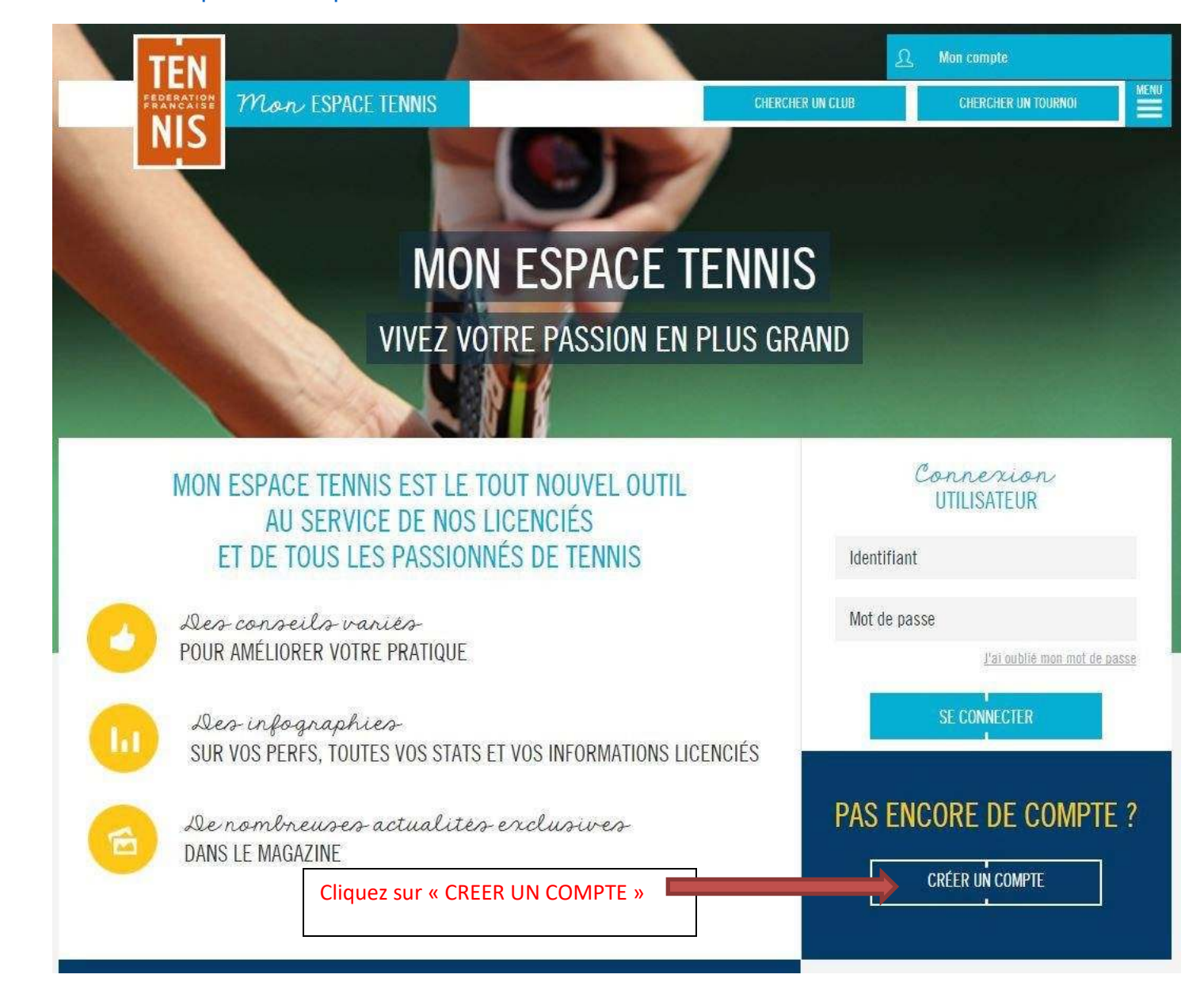

Vous pouvez maintenant remplir progressivement le formulaire d'inscription en fonction de votre situation.

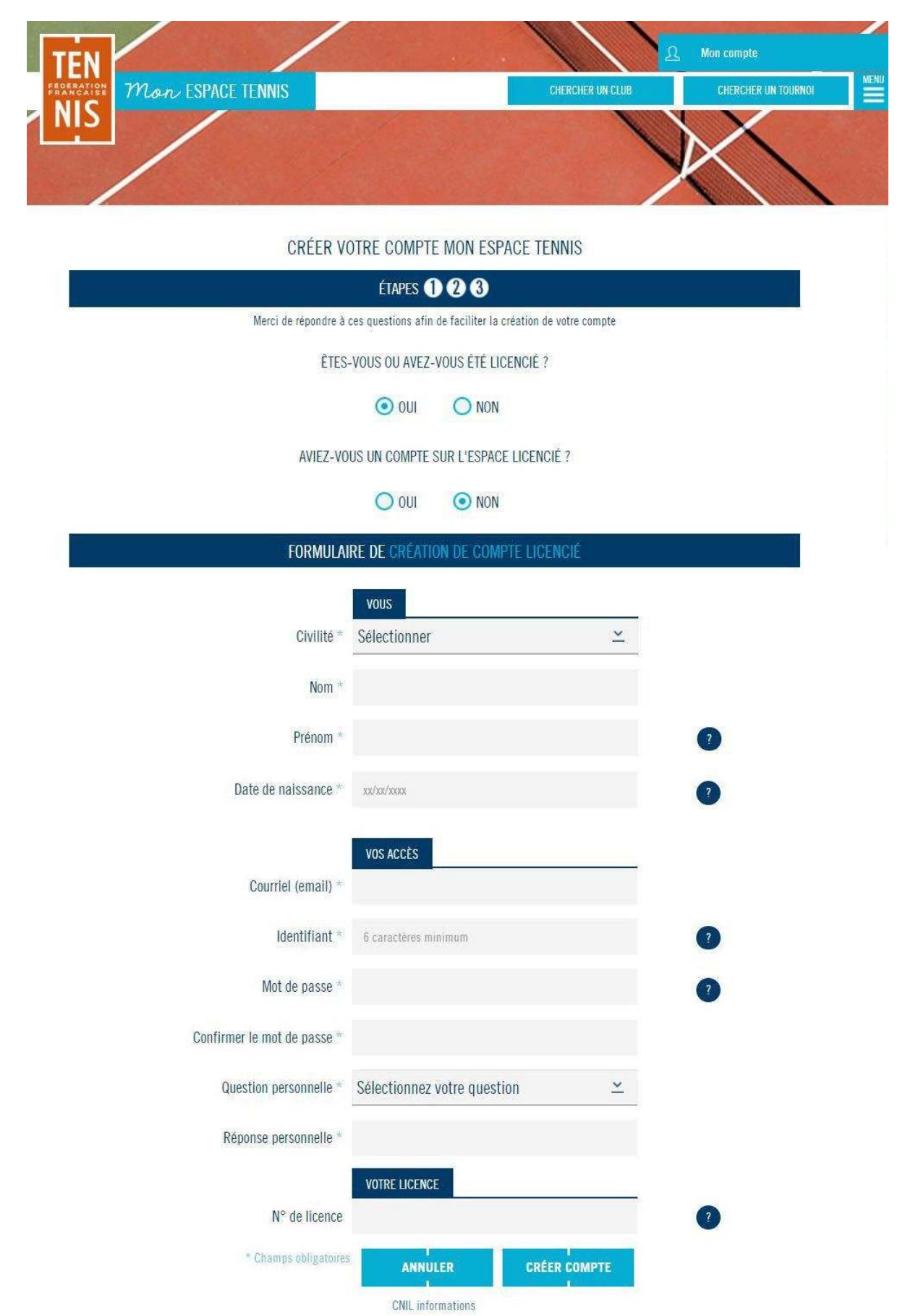

Votre compte est maintenant créé, vous allez recevoir un email de confirmation. Avec ces mêmes codes vous pourrez dorénavant réserver votre court sur <https://adoc.app.fft.fr/adoc/> [ou](https://adoc.app.fft.fr/adoc/ou) accéder à votre palmarès (entre autre) sur https://mon-espace-tennis.fft.fr/ .

## **Fonctionnalités existantes de mon espace tennis**

**Editer sa licence :** indispensable pour participer à toute compétition, vous devez éditer votre licence officielle. La licence de tennis est aujourd'hui dématérialisée et vous devrez la télécharger et l'imprimer à chaque début de saison et à chaque changement de classement depuis votre espace tennis.

 **Consulter son classement :** vous pouvez retrouver l'historique de tous vos matchs sur mon espace tennis (y compris les scores et les compétitions concernées). Ainsi vous pouvez suivre l'évolution de votre classement et faire une simulation de classement.

**Trouver des tournois :** fonctionnalité très intéressante car directement reliée à l'AEI, vous pouvez consulter la liste de toutes les compétitions de votre ligue ou de votre département en fonction de votre catégorie d'âge et de votre disponibilité.

**Rechercher des licenciés :** cette fonctionnalité vous permet de connaître le palmarès et l'historique de classement de vos adversaires ou des autres membres de votre club.

## **FAQ de la FFT sur l'espace tennis**

http://www.fft.fr/foire-aux-questions-mon-espace-tennis